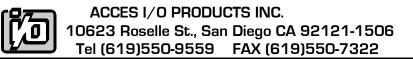

## AT BUS EXPANSION KIT MODEL PTRC-AT

## INSTALLATION INSTRUCTIONS

ACCES' AT Bus Expansion Interconnect Kit, model PTRC-AT, allows you to expand your portable AT Personal Computer system without timing or noise problems. It provides hardware and software transparent, <u>active</u> bus extension between the computer and a remote expansion chassis, operator-less station, or cell controller.

The kit consists of two cards and a cable assembly. The Expansion Transmitter (PT3) card plugs into the host computer and the Expansion Receiver (PR3) plugs into the expansion chassis backplane. A shielded, high-noise-immunity cable interconnects the PT3 and PR3 cards.

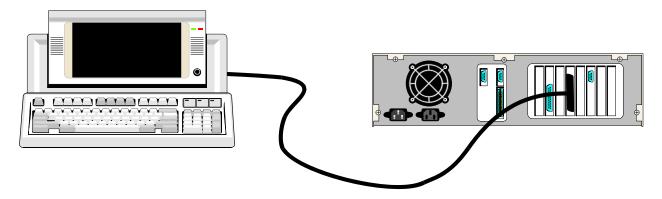

To install the kit, proceed as follows:

- 1. Remove the host computer cover.
- 2. Select an unused card slot in the computer that is free of obstruction. Do not locate the LT card next to the CPU card.
- 3. Check that the Wait-State jumper is in the desired position. The WAIT SEL jumper block is located immediately above integrated circuit U30 on the PT3 card. If no wait state is to be added, the jumper should be placed between the leftmost two posts. (The PT3 card is shipped with the jumper making connection between these two posts.) The majority of applications will not require a wait state to be added.

To add one wait state, install the jumper between the middle two posts. And, for two wait states, install the jumper between the two rightmost posts.

4. Check to assure that the DMA jumper is in the desired position. The jumper block for DMA-mode selection is immediately adjacent to integrated circuit U79 on the PT3 card. Connect the jumper between the two left-hand posts for Extended- ISA bus operation and between the two right hand posts for ISA-bus operation. (The PT3 card is shipped with jumper selection for extended-ISA operation.)

## NOTE

If this jumper is installed in the ISA position and used in an E-ISA computer, the floppy disk drive may be non-operational.

- 5. Secure the mounting bracket in place and re-install the computer cover. Check to assure that there is a positive ground connection to the computer chassis.
- 6. Repeat the foregoing steps at the expansion chassis with the PR3 card. (except that there are no Wait State jumpers) DMA selection is done immediately above IC U28 and is similar to that on the PT3 card in that there are two positions: E-ISA and ISA. DMA selection on the PR3 card must be the same as what was selected on the PT3 card. Finally, for best results, install the PR3 card in a slot in the middle of the backplane in the expansion chassis.
- 7. Connect the bus expansion kit cable to the connectors on the PT3 and PR3 cards respectively.
- 8. Connect the host computer chassis to the expansion chassis with a braided cable secured with screws and star washers at both ends. This ensures a good quality ground connection and improves noise immunity.